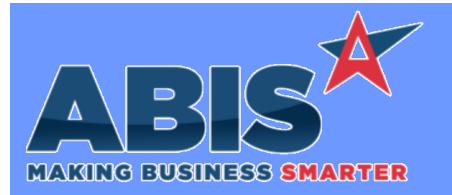

## **Adjutant Desktop Release Notes Version 2212.2069**

*Page 1 of 3*

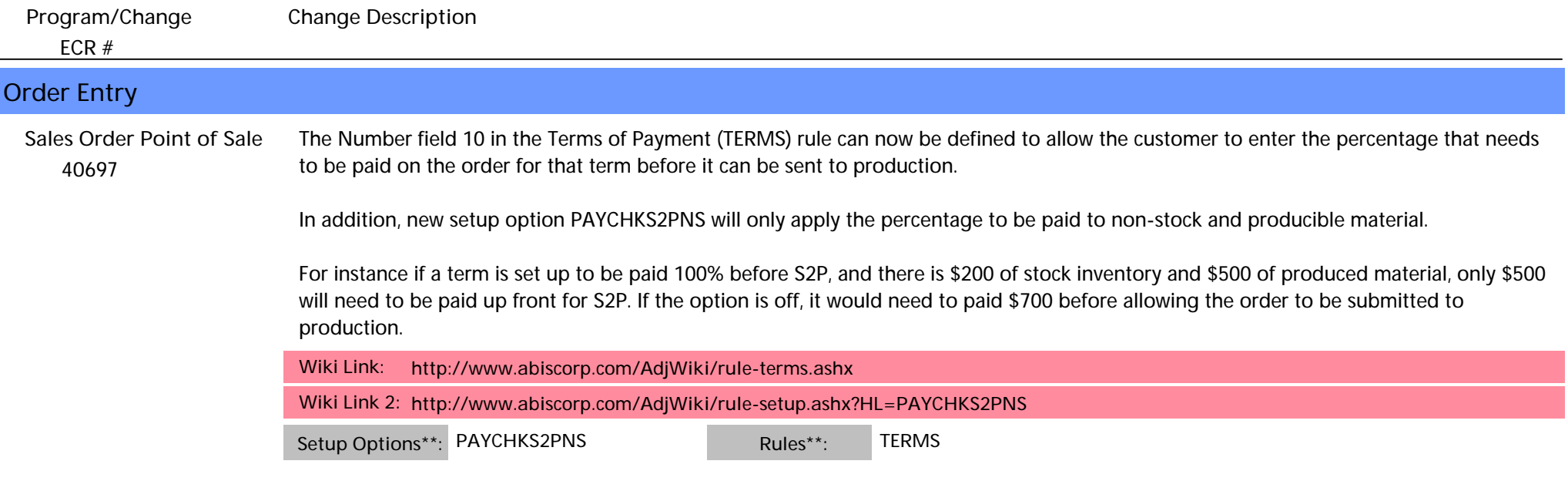

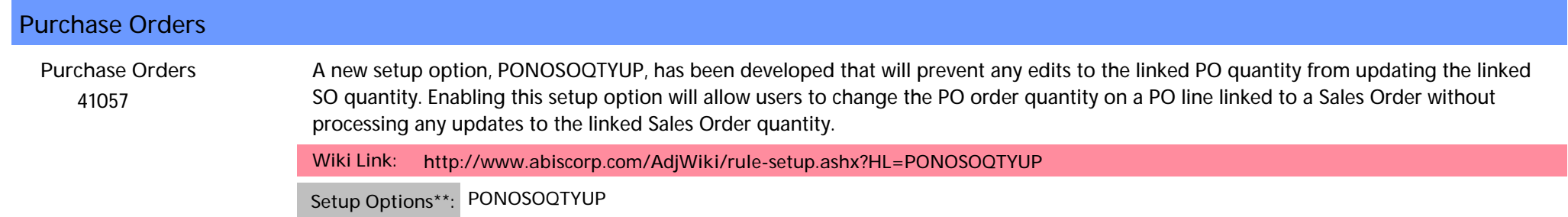

## **Work Flow Routing**

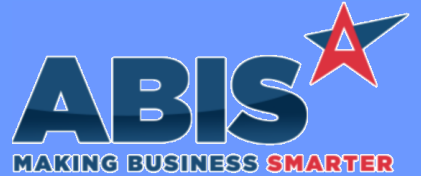

## **Adjutant Desktop Release Notes Version 2212.2069**

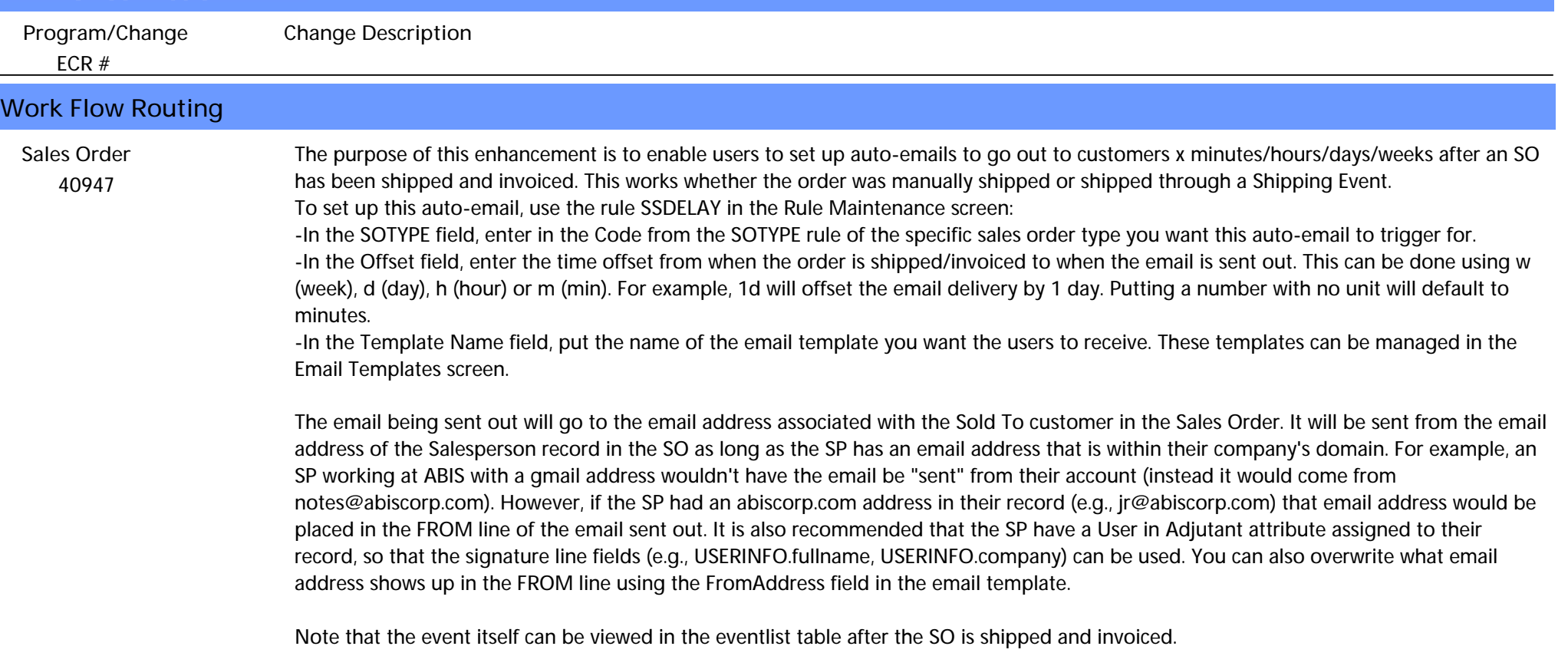

**Wiki Link:** *http://www.abiscorp.com/AdjWiki/RULE-SSDELAY.ashx?NoRedirect=1*

**Rules\*\*: SSDELAY**

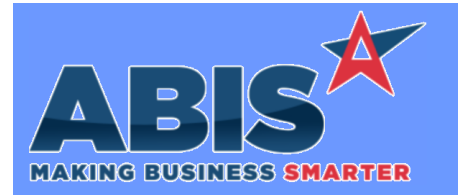

## **Adjutant Desktop Release Notes Version 2212.2069**

*Page 3 of 3*

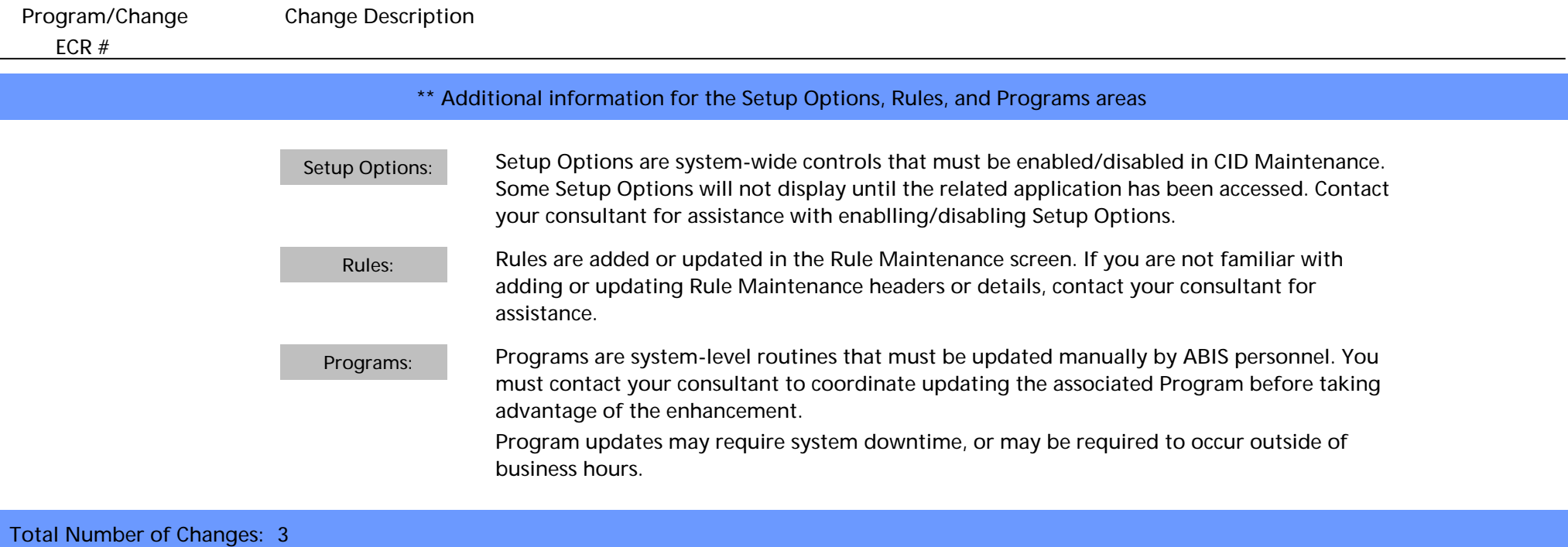